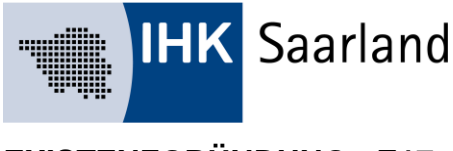

**EXISTENZGRÜNDUNG - E17**

Stand: Februar 2019

Ihr Ansprechpartner Dr. Thomas Pitz E-Mail thomas.pitz@saarland.ihk.de Tel. (0681) 9520-211

Fax (0681) 9520-389

# **Arbeiten mit der Gründungswerkstatt**

# **Business Model Canvas**

Der Business Model Canvas (BMC) ist ein Muster, in das sich auf einfache Art und Weise viele Einzelideen zu einem marktfähigen Geschäftsmodell zusammenfügen lassen. Auf Veränderungen im Umfeld können Sie durch eine unkomplizierte Anpassung der Einzelfaktoren schnell eingehen. Wenn Sie angemeldet sind, steht Ihnen für die Entwicklung Ihres Geschäftsmodells das "Business Model Canvas" kostenlos zur Verfügung.

Das BMC enthält neun Felder mit sogenannten Schlüsselfaktoren. Sie können nach und nach mit Leben gefüllt und in eine sinnvolle Beziehung zueinander gebracht werden. Wenn Sie zu jedem Schlüsselfaktor allein oder im Gründerteam ihre Gedanken kurz und schlagwortartig aufschreiben, fällt es meistens viel leichter, mit der Ausformulierung des Businessplanes zu beginnen.

## **Inhalte des Business Model Canvas**

#### **Partner**

Bei fast jedem Geschäftsmodell bietet es sich an, strategische Partnerschaften z. B. für Vertrieb und Beschaffung einzugehen. Damit kann die Effektivität gesteigert oder Risiken auf mehrere Schultern verteilt werden.

Stellen Sie diese Frage: Wer kommt als Partner für Ihr Geschäftsmodell in Frage?

#### **Aktivitäten**

Um ein Produkt herzustellen oder eine Leistung zu erbringen, sind bestimmte Aktivitäten notwendig.

Stellen Sie diese Frage: Welches sind die wichtigsten Schritte, um Ihr Geschäftsmodell in die Tat umzusetzen?

## **Nutzenversprechen**

Jedes Produkt bzw. jede Leistung hat eine Aufgabe: das Bedürfnis des Kunden zu befriedigen, wie z. B. besser, günstiger oder nutzerfreundlicher als andere zu sein. Der unique selling point (USP) hebt ihr Produkt oder Ihre Leistungen von der Konkurrenz ab.

Stellen Sie diese Frage: Was ist die Geschäftsidee? Welchen besonderen Nutzen haben Ihre Kunden? Welche Alleinstellungsmerkmale bieten sie?

#### **Kundenbeziehungen**

Kunden können persönlich bedient oder auch mit Hilfe von Softwarelösungen geführt werden. Die Gestaltung der Kundenbeziehung ist ein wichtiger Bestandteil des Geschäftsmodells.

Stellen Sie diese Frage: Wie können die potentiellen Kunden gewonnen und an mein Unternehmen gebunden werden?

#### **Kundensegmente**

Je nach Art des angebotenen Produktes oder der Dienstleistung kommen verschiedene Kundensegmente in Frage: ein Massenmarkt, eine Nische oder weitere hochdifferenzierte Kundenarten.

Stellen Sie diese Frage: Wie setzen sich die Zielgruppen zusammen?

#### **Ressourcen**

Ein Produkt herzustellen und/oder eine Dienstleistung zu erbringen erfordert bestimmte Ressourcen: Betriebsstätte, Personal, Startkapital usw. Ressourcen können materiell, immateriell oder auch Humankapital sein.

Stellen Sie diese Frage: Welche Ressourcen sind unverzichtbar?

#### **Kanäle**

Kunden kaufen nur, was sie kennen, und das, was für sie erreichbar und verfügbar ist.

Stellen Sie diese Fragen: Wie und durch welche Vertriebs- und Kommunikationskanäle erfahren Ihre Kunden von dem Angebot? Wie muss der Vertrieb aufgebaut sein?

#### **Kostenstruktur**

Jede Produktion bzw. jedes Dienstleistungsangebot ist mit Kosten verbunden. Sie fallen vor allem für Aktivitäten, Ressourcen und für Partner an.

Stellen Sie diese Fragen: Welches sind die wichtigsten Ausgaben für Material- und Wareneinkauf, ohne die das Geschäftsmodell nicht funktionieren würde? Welches sind die dringend notwendigen Betriebskosten?

#### **Einnahmequellen**

Es gibt mehrere Möglichkeiten Einnahmen zu erzielen. Einmalzahlungen bringen schnell Geld in die Kasse. Abonnenten versprechen regelmäßige Einnahmen über einen längeren Zeitraum.

Stellen Sie diese Frage: Auf welche Art und für welche Produkte/Waren/Leistungen genau zahlen die Kunden bei Ihrem Geschäftsmodell Geld?

# **Businessplan erstellen**

Melden Sie sich in der Gründungswerkstatt an. Sind Sie eingeloggt, können Sie dort online und kostenlos Ihr Unternehmenskonzept (Businessplan) entwickeln. Zu jedem Teil in der Businessplan-Vorlage erhalten Sie direkte Hilfe. Falls Ihnen ein Experte der IHK zugeordnet wurde, können Sie diesen um Rat fragen.

Im Prinzip besteht jeder Businessplan aus drei Teilen:

- Konzept (Textteil mit der Beschreibung des Vorhabens),
- Finanzplan (Zahlenteil mit privatem Finanzbedarf, Rentabilitätsvorschau, Liquiditätsplanung sowie Kapitalbedarf und Finanzierung),
- Anhang (z. B. Lebenslauf, Prospekte Ihres Produkts oder Dienstleistung).

Wenn Sie den Businessplan ohne Hilfe Ihres IHK-Experten erstellen, lassen Sie ihn von Fachleuten prüfen, bevor Sie damit an eine Bank herantreten!

# **Inhalt des Businessplans**

Mit der Gründungswerkstatt Deutschland (GWD) erstellen Sie einfach und intuitiv Ihren Businessplan. Ihnen stehen dazu alle notwendigen Tools und Funktionen kostenlos zur Verfügung. Bei Fragen kann Ihnen Ihr persönlicher Experte jederzeit weiterhelfen.

# **Das Konzept Ihrer Gründung (Textteil)**

In der GWD können Sie in einem geschützten Bereich ("Meine Projekte") Ihr Konzept in kleinen Schritten online erstellen. Alle Zwischenstände des Businessplans bleiben gespeichert und vertraulich.

Und so geht's:

Loggen Sie sich in Ihre Gründungswerkstatt ein. Legen sie ein Projekt an oder wählen sie ein bestehendes Projekt aus. Klicken Sie in dem Projekt auf den Reiter "Businessplan" und wählen Sie das Kapitel, welches Sie bearbeiten möchten. Zu jedem Kapitel können Sie online:

- eine Kurzinfo aufrufen.
- Teammitglieder oder externe Experten wie Steuerberater, Anwälte in die Erstellungsphase einbeziehen,
- Kommentare hinterlegen
- Nachrichten an "Ihr" Gründerteam versenden,
- u.v.m.

Sie können sich den Businessplan jederzeit als Vorschau oder im RTF-Format ausgeben lassen. Den Businessplan können Sie dann in Textverarbeitungsprogrammen wie Microsoft Word oder OpenOffice individuell formatieren (z. B. mit Ihrem Logo) und ausdrucken oder per E-Mail versenden.

# **Der Finanzteil Ihres Businessplans (Zahlenteil)**

Für Ihre Finanzplanung können Sie alle Bestandteile des Finanzplans in der GWD erstellen und pflegen. Ihren Finanzplan können Sie jederzeit als PDF oder in Excelformat erstellen. Zusätzlich finden Sie in der GWD Beispiele und Standard-Planungshilfen zur Erarbeitung des Zahlenteils.

## **Ihr persönlicher Anhang**

In den Anhang Ihres Businessplans gehört neben dem Lebenslauf all das hinein, was Sie für Ihr Gegenüber als sinnvoll erachten. Im Gegensatz zum Textteil gilt hier: Lieber etwas zu viel als zu wenig.

# **Finanzplan erstellen**

Der Finanzplan ist neben dem Textteil das Herzstück eines Businessplans. Sie können als angemeldeter Gründer in der Gründerwerkstatt den webbasierten Finanzplaner zur Erarbeitung des Zahlenteils kostenlos nutzen. Ermitteln Sie mit ihm Ihren Kapitalbedarf, berechnen Sie die Gründungskosten, erstellen Sie einen Liquiditätsplan und eine Gewinn- und Verlustrechnung. Wird in Ihrer Region die Gründungswerkstatt angeboten, hilft Ihnen ein erfahrener IHK-Experte bei Ihren individuellen Fragen

# **Inhalt des Finanzplans**

Wenn Sie den Finanzplan erstellen, gehen Sie dabei am besten Schritt für Schritt vor:

## **Privater Finanzbedarf**

Eine Aufstellung der gesamten privaten Einnahmen und Ausgaben verdeutlicht Ihnen, wie viel Sie mit dem Vorhaben erwirtschaften müssen, um den Lebensunterhalt zu sichern. Tragen Sie in das Tabellenblatt Ihre privaten Einnahmen und Ausgaben ein. So errechnen Sie Ihre benötigte Privatentnahme. Die Ermittlung des privaten Finanzbedarfes ist nicht erforderlich bei Kapitalgesellschaften, z. B. einer GmbH. Das Geschäftsführergehalt wird in diesem Fall direkt in der Gewinn- und Verlustrechnung als Personalaufwand erfasst.

## **Kapitalbedarf und Finanzierung**

Eine solide Kapitalbedarfsplanung ist die Basis bei jedem Unternehmensaufbau. Sie sollten daher zunächst klären, wie viel Geld Sie brauchen für:

- Investitionen wie z. B. Grundstück, Gebäude, Einrichtungen, Maschinen, Fahrzeuge etc.
- erstes Warenlager, Roh-, Hilfs- und Betriebsstoffe
- Gründungsausgaben wie z. B. Notarkosten und andere Gebühren, Einführungswerbung
- Betriebsmittel, z. B. Anlaufkosten
- Ihren Privatbedarf in der ersten Phase der Gründung, der noch nicht von Einnahmen gedeckt ist.

Nach Ermittlung des Kapitalbedarfs sollten Sie überlegen, welche Bausteine zur Finanzierung des Vorhabens in Betracht kommen. Die entscheidende Grundlage dafür bilden die Eigenmittel. Sie sollten in angemessenem Umfang vorhanden sein, damit eine solide und krisenfeste Finanzierung gewährleistet ist.

Der Kapitalbedarf sollte durch Eigenkapital und/oder längerfristiges Fremdkapital (Bankkredite, öffentliche Kredite) finanziert werden. Prüfen Sie, ob günstige staatliche Finanzierungshilfen (Darlehen, Zuschüsse, Bürgschaften) in Anspruch genommen werden können. Aus der Liquiditätsplanung können Sie ermitteln, ob Sie eine kurzfristige Kreditlinie benötigen.

# **Rentabilität**

Zu den wichtigsten, wohl aber auch schwierigsten Berechnungen im Rahmen der Gründungsplanung zählt die Umsatz- und Ertragsvorschau (Rentabilitätsvorschau). Auch wenn eine derartige Prognose naturgemäß mit Unwägbarkeiten behaftet ist, müssen Sie versuchen, die Erfolgschancen des Leistungsangebotes möglichst realistisch einzuschätzen. Bei den dafür nötigen Vorarbeiten – Ermittlung des Marktpotenzials sowie Konkurrenz- und Standortanalyse – können eigene Erfahrungen oder auch erfahrene Fachleute (Unternehmensberater, Steuerberater, Bekannte mit Branchenkenntnis usw.) herangezogen werden. Über bestimmte Branchen, z. B. im Einzelhandel, liegen Betriebsvergleichsergebnisse vor, die Anhaltspunkte für die eigene Planung bieten können. Diese sind zum Teil öffentlich zugänglich oder können bei den Wirtschaftskammern sowie den Fachverbänden erfragt werden. Sie sollten darauf achten, dass die geschäftlichen Erwartungen mit den individuellen betrieblichen Kapazitäten übereinstimmen. Machen Sie sich auf jeden Fall Gedanken über realistische Mengen (Anzahl abrechenbarer Stunden, Anzahl von verkauften Produkten etc.) und die erzielbaren Preise. Fragen Sie sich, zu welchen Preisen Wettbewerber ähnliche Produkte oder Dienstleistungen anbieten. Wichtig: Dokumentieren Sie Ihre Annahmen zu Mengen und Preisen, damit Sie die Planung später nachvollziehen und z. B. gegenüber Banken erläutern können.

Wenn der Lebensstandard gehalten und mindestens so viel verdient werden soll wie bisher als Angestellter, muss der Gewinn je nach Familienstand und persönlicher Steuerbelastung bis zu 50 Prozent höher liegen als das bisherige Bruttogehalt, weil Unternehmer alle Sozialleistungen wie z. B. Rentenversicherung und Krankenversicherung allein zu tragen haben. Beachten Sie, dass die Gewinne nicht nur den Lebensunterhalt sicherstellen, sondern dem Unternehmen auch Schuldentilgung und Substanzerhaltung bzw. ein angemessenes Wachstum ermöglicht.

## **Liquiditätsplanung**

Eine fundierte Liquiditätsvorschau zeigt die Zahlungsfähigkeit für einen bestimmten Zeitraum an. Die zu erwartenden Einnahmen sind den Ausgaben gegenüberzustellen (Monats- und Quartalsübersicht).

Diese Geldflussrechnung gibt Ihnen einen Überblick über alle Ein- und Auszahlungen inklusive Mehrwertsteuer (MwSt.) sowie die sich daraus jeweils zum Monatswechsel ergebende Liquiditätssituation ("Kontoauszug der Zukunft"). Bitte erstellen Sie zunächst die Rentabilitätsplanung, da sich viele Werte dann wie von selbst ergeben! Grundsätzlich gilt: Kontokorrentkredite zur Überbrückung von Liquiditätslücken sollten Sie nur kurzfristig in Anspruch nehmen!

Beachten Sie, dass in die Liquiditätsplanung auch mögliche Tilgungsleistungen zu berücksichtigen sind, die nicht in der Rentabilitätsplanung erfasst werden (die Rentabilitätsplanung erfasst lediglich die Zinszahlungen).

Berücksichtigen Sie in der Liquiditätsplanung einen Puffer, da sonst Liquiditätsschwierigkeiten entstehen können. Eine ausreichende Reserve für den privaten Lebensunterhalt muss geplant werden.

## **Welche Dokumente gehören zum Businessplan?**

Beachten Sie, welche **Daten in den Anhang** eines Businessplanes gehören und welche in den Hauptteil. Vermeiden Sei dabei Wiederholungen. Fügen Sie aber diese Unterlagen Ihrem Businessplan bei, die für das Verstehen Ihrer Geschäftsidee notwendig sind.

## **Planungsrechnungen**

Hier sollten Sie alle ergänzenden Berechnungen zur Verfügung stellen, die es dem Leser ermöglichen, Ihre Planungen nachzuvollziehen.

## **Planungsgrundlagen**

Sollte Ihrer Geschäftsidee eine Erfindung zu Grunde liegen, dann sollten Sie die technischen Eigenschaften, Produktbezeichnungen und Informationen zur Produktion ergänzen.

## **Verträge und Vertragsentwürfe**

Neben Verträgen oder Vertragsentwürfen können Sie auch Angebote anfügen, die Sie bereits von Lieferanten und Dienstleistern eingeholt haben. Hierdurch ist es dem Leser möglich, die Kosten besser einzuschätzen.

## **Nachweise zur Unternehmerperson**

Im Mittelpunkt steht der Lebenslauf des Unternehmers/der Unternehmerin. Beschränken Sie sich dabei auf die wichtigsten Punkte, wie Ihren beruflichen Werdegang oder die letzte Station Ihrer schulischen Laufbahn. Ergänzen Sie einige Stichpunkte, damit der Leser weiß, welche Erfahrungen Sie in die Neugründung mitbringen.

Zum Lebenslauf dazu gehören wichtige Dokumente wie Zeugnisse, Meisterbriefe oder andere schriftliche Nachweise für Fortbildungen und Qualifikationen.

Fügen Sie folgende Dokumente an den Businessplan an (die Liste erhebt keinen Anspruch auf Vollständigkeit, da die notwendigen Inhalte von Gründung zu Gründung stark variieren).

- Lebenslauf
- Zeugnisse
- Qualifikationen / Zertifikate
- Gesellschaftsvertrag bei Teamgründungen
- Kopie der Gewerbeanmeldung oder der Anmeldung beim Finanzamt (Freiberufler)
- Genehmigungsnachweise wie z.B. Betriebserlaubnisse, Konzessionen, Bestätigung der Eintragung in die Handwerksrolle, Approbationsurkunde, Erlaubnisse zur Ausübung, usw.
- Fachkundige Stellungnahme einer fachkundigen Stelle
- Jahresabschlüsse z.B. bei Unternehmensübernahmen, -Expansionen
- Franchise-Verträge bei Franchise-Gründungen
- Anerkennung des Finanzamtes einer freiberuflichen Tätigkeit

# **Marketing**

Falls vorhanden, dann fügen Sie Ihre Firmenpräsentation, Werbeflyer oder sonstige Unterlagen, die Ihr Produkt oder Dienstleistung beschreiben bei.

## **Welche Dokumenttypen kann ich nutzen?**

Grundsätzlich können Sie (fast) jedes beliebige Dokumentenformat in die Dokumentenablage Ihres Businessplan laden. Wir empfehlen Ihnen aber Standardformate zu verwenden, wie PDF oder PNG, damit diese auch von Ihren Lesern geöffnet werden können. Besonders bei Banken oder Behörden sollten Sie auf Sonderformate verzichten, da diese häufig hohe Sicherheitsanforderungen haben um Dokumente zu empfangen oder zu öffnen.

# **Was sind Aufgaben?**

Aufgaben unterstützen Sie darin Ihre Schritte auf dem Weg zur Selbständigkeit übersichtlich zu planen und zu verwalten. Unter Verwendung eines Fälligkeitsdatums haben Sie jederzeit im Blick was bis wann erledigt werden muss. Dies kann beispielsweise die Terminvereinbarung mit Ihrem Steuerberater sein, bis wann Sie Ihren Lebenslauf fertiggestellt haben wollen oder ein Teammitglied eine Konkurrenzanalyse fertiggestellt haben soll.

## **Wie nutze ich Aufgaben?**

Legen Sie eine neue Aufgabe an, indem Sie auf den Knopf "Neue Aufgabe" klicken. Sie können nun Ihrer Aufgabe einen Titel geben, eine Beschreibung hinzufügen, ein Fälligkeitsdatum festlegen und die Aufgabe Ihnen, einem Ihrer Teammitglieder oder Ihrem Experten zuweisen. Erstellte Aufgaben können Sie jederzeit bearbeiten und löschen, beispielsweise wenn diese abgeschlossen wurde.

#### **Wer kann Aufgaben sehen und bearbeiten?**

Sie können selbst festlegen wer Ihre Aufgaben sehen und bearbeiten kann. Im Reiter Team können Sie für jedes Teammitglied und Ihren Experten in den Einstellungen festlegen ob diese Ihre Aufgaben sehen und bearbeiten können.

# **Wie kann ich ein Teammitglied hinzufügen?**

Die GWD 4.0 ist intuitiv nutzbar und ermöglicht Ihnen die Kommunikation im Team. Sie können beliebig viele Personen in Ihr Gründerteam aufnehmen, die in der GWD angemeldet sind: Mitgründer, Mitarbeiter, Bankberater, Investoren, Anwälte etc. Gehen Sie dazu auf "Teammitglied hinzufügen". Sie werden nach der E-Mail-Adresse gefragt. Nach dem Sie diese eingegeben haben, können Sie mit Ihrem "neuen" Teammitglied kollaborativ zusammenarbeiten. Sie können an das Team Nachrichten senden und Aufgaben vergeben.

Sind Sie in einer Region, deren IHK oder Handwerkskammer in der GWD vertreten ist, bekommen Sie automatisch einen Experten zugewiesen. Sie bestimmen aber selbst, in wieweit ihr Ansprechpartner Sie bei der Erstellung Ihres Businessplans unterstützen soll. Zu den Lese- und Schreibrechten siehe "Welche Projektinhalte können Teammitglieder sehen?".

## **Welche Funktion haben Teammitglieder?**

Keiner kann alles, auch Sie als Gründer nicht. Die Zusammenarbeit mit anderen liefert oft neue Ideen, andere Blickwinkel und zusätzliche Informationen. Mit der GWD 4.0 können Sie ein kollaborativ arbeitendes Team aufbauen – zum Beispiel mit Ihren Mitgründern, die am Businessplan mitarbeiten. Sie können aber auch "Externe" wie Ihren Bankberater, Anwalt, Steuerberater oder den Investor mit einbeziehen. Tauschen Sie gegenseitig Ideen aus, arbeiten Sie gemeinsam am Business- oder Finanzplan und informieren Sie Ihr Team.

## **Welche Projektinhalte können Teammitglieder sehen?**

Die Rechtevergabe ist in Lese- und Schreibrechte für Ihr Projekt gegliedert. Bei den Leserechten, erlauben Sie dem Teammitglied, dass es die Inhalte anschauen und lesen kann. Die Schreibrechte ermöglichen dem Teammitglied, Ihre Texte zu bearbeiten, zu ergänzen oder zu korrigieren. Im Sinne einer kollaborativen Zusammenarbeit profitieren Sie damit vom Know-how und den Ideen Ihrer Teammitglieder. Für beide Rechte können Sie jeweils einzelne Inhalte wie Canvas, Businessplan oder Finanzplan freigegeben. Auf diese Weise steuern Sie effizient die Arbeit an Ihrer Geschäftsidee.

## **Welche Rechte hat mein persönlicher Experte?**

Das hängt ganz von Ihnen ab. Wenn Sie auf die drei Punkte Rechts neben dem Teamkontakt klicken und "bearbeiten" auswählen, können Sie die Rechte frei vergeben. Sie bestimmen also, was Ihr IHK-Experte sehen darf und was nicht. Das betrifft sowohl die Lese- als auch die Schreibrechte. Bedenken Sie dabei, dass der IHK- oder Handwerkskammer-Experte Ihnen zur Seite steht. Je offener Sie ihn einbinden, desto besser kann er Ihnen helfen.

# **Was ist ein Projektbereich?**

Ein Projektbereich gibt Ihnen die Möglichkeit Ihre Geschäftsidee mit externen Personen oder Partnern zu teilen, die dazu nicht in der GWD registriert sein müssen. Dies kann z.B. Ihre Bank, Ihr Steuerberater, ein Existenzgründungsberater oder auch ein Freund sein.

## **Wie nutze ich einen Projektbereich?**

Über den Button "Projektbereich erstellen" legen Sie einen neuen Projektbereich an. In dem Formular legen Sie für den Projektbereich einen Namen fest und geben die E-Mail-Adresse der Person ein für die Sie den Projektbereich erstellen. Nach Eingabe des Betreffs können Sie noch eine Nachricht an den Empfänger verfassen und legen die Inhalte fest die dem Empfänger bereitgestellt werden.

Über die Gültigkeit legen Sie ein Datum fest bis zu dem der Empfänger die Inhalte einsehen kann. Das angezeigte Passwort müssen Sie aus Sicherheitsgründen separat an den Empfänger senden. Beispielsweise per SMS. Wenn Sie Ihre Eingaben abgeschlossen haben und auf den Speichern Button klicken, wird dem Empfänger die an gezeigte URL zusammen mit Ihrer Nachricht per E-Mail zugesendet.

Sie können auch einen bestehenden Projektbereich bearbeiten und die Informationen nochmals an den Empfänger senden oder ein neues Passwort vergeben.

#### **Welchen Stand haben die Inhalte eines Projektbereichs?**

Die Inhalte in einem Projektbereich werden zum Zeitpunkt der Erstellung des Projektbereichs, als Kopie des aktuellen Stands generiert und nach Ablauf des Gültigkeitsdatums automatisch gesperrt. Sie können den Zugriff auf einen Projektbereich jederzeit manuell verlängern oder diesen löschen.

Bitte beachten Sie: wenn Sie nach dem Erstellen eines Projektbereichs in Ihrem Projekt weiterarbeiten, werden diese Änderungen nicht in bereits erstellte Projektbereiche übernommen, d.h. die daten des Projektbereichs umfassen eine Kopie zum Zeitpunkt der Erstellung des Projektbereichs.

# **Welche Informationen erhält der Empfänger beim Versenden eines Projektbereichs?**

Die E-Mail an den Empfänger enthält folgende Daten:

- einen allgemeinen Text zur Information für den Empfänger
- Ihren Namen und den Namen des Projektbereichs
- Ihre persönliche Nachricht an den Empfänger
- die URL zu dem Projektbereich und den von Ihnen freigegebenen Inhalte

Der Empfänger kann erst nach öffnen der URL und Eingabe des Passworts die von Ihnen freigegebenen Inhalte sehen.

## **Wie versende ich das Passwort?**

Aus Sicherheitsgründen versenden wir über die GWD keine Passwörter an Empfänger eines Projektbereichs. Um dem Empfänger das Passwort mitzuteilen, empfehlen wir Ihnen dieses per SMS zu versenden oder dem Empfänger telefonisch mitzuteilen.

Sie können das Passwort auch nachträglich jederzeit ändern und erneut an den Empfänger senden.